附件 2

# **南宁师范大学 2020 年全国硕士研究生 招生考试报考点现场确认验证单**

**报考点信息:**4513,南宁师范大学

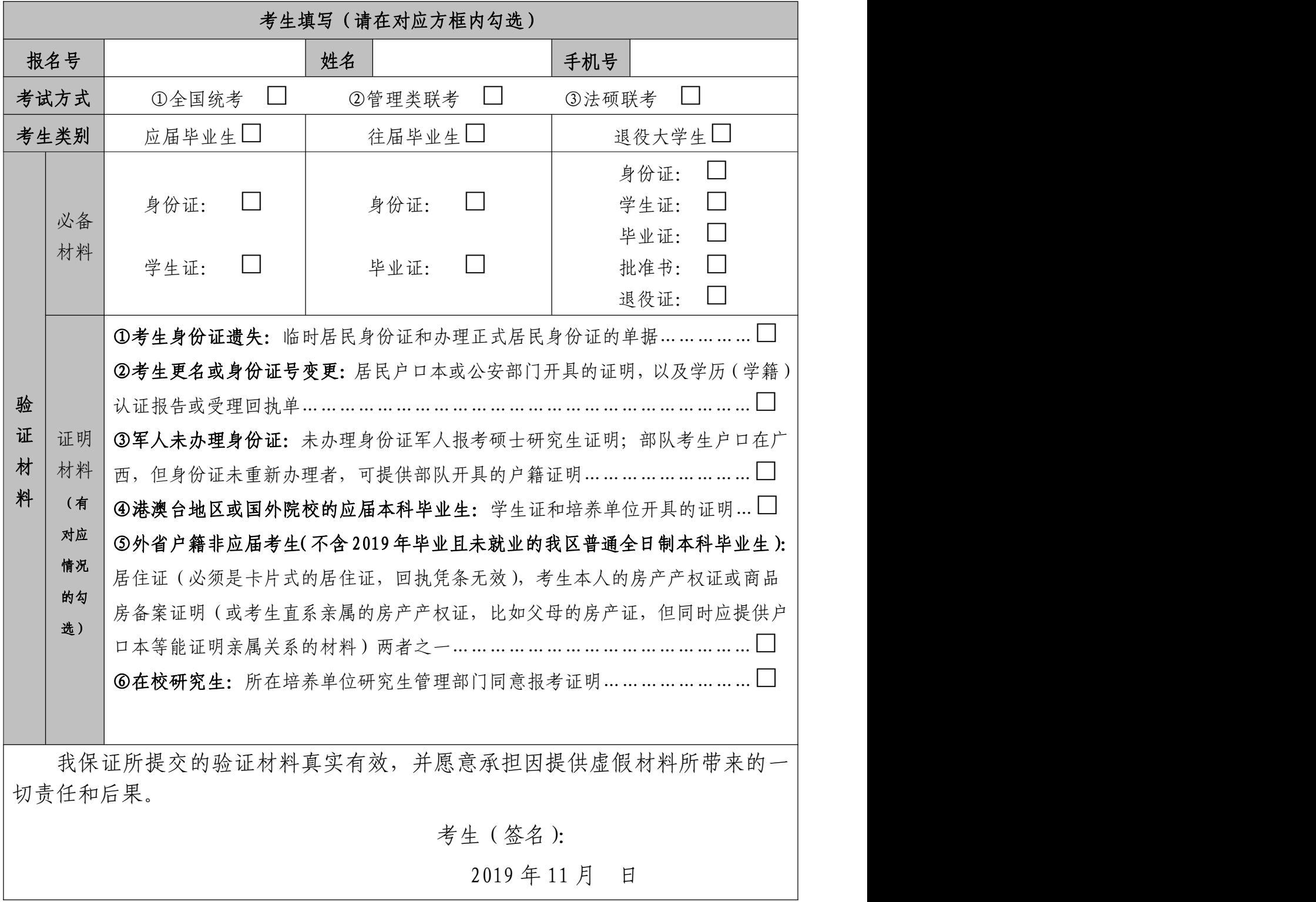

1

流水号: (4位数字)

## 第一步:领取表格

领取《承诺书》,填写相关信息,并在《承诺书》上签名及填写流水号。

注:为提高效率,请按照"考生类别"准备验证材料原件,并将验证复印件装订 成册,同时在《验证单》、验证复印件和《承诺书》左上角填写流水号。

#### 第二步:查验证件

请准备:《验证单》、《承诺书》以及验证所需材料原件及复印件。

考生所持验证材料信息与网报信息:相符 □ 不符 □ 如不符,请记录:

验证处(盖章):

#### 第三步: 现场照相

在确认考生提交验证材料无误后,方可现场照相,否则不予确认。

图像采集结束, 随即领取《全国硕十生入学考试报名信息简表》(一式1份)打 印件。请考生仔细核对表中的信息是否错误,并签字确认,并在左上角填上考生 流水号。原则上错误信息仅供考生了解及知晓,本报考点不负责修改。

## 第四步: 提交表格

未交表者,视同未完成现场确认,本次报名无效,后果由本人承担。

已收到考生下列表格:

①《验证单》、验证复印材料、《承诺书》【检查是否签名】。

②《全国硕士生入学考试报名信息简表》(1 份,考生本人若要留存可通过手机 拍照)【检查是否答名】(要求在照片处,及答字处同时答名)。

交表处(盖章):

#### 2019 年 11 月 日